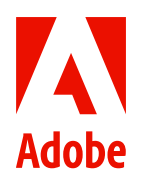

**Adobe Creative Cloud abonnement Équipe**

# **12 techniques pour tirer pleinement parti de Creative Cloud Équipe.**

Comment booster la créativité, la productivité et l'impact commercial ?

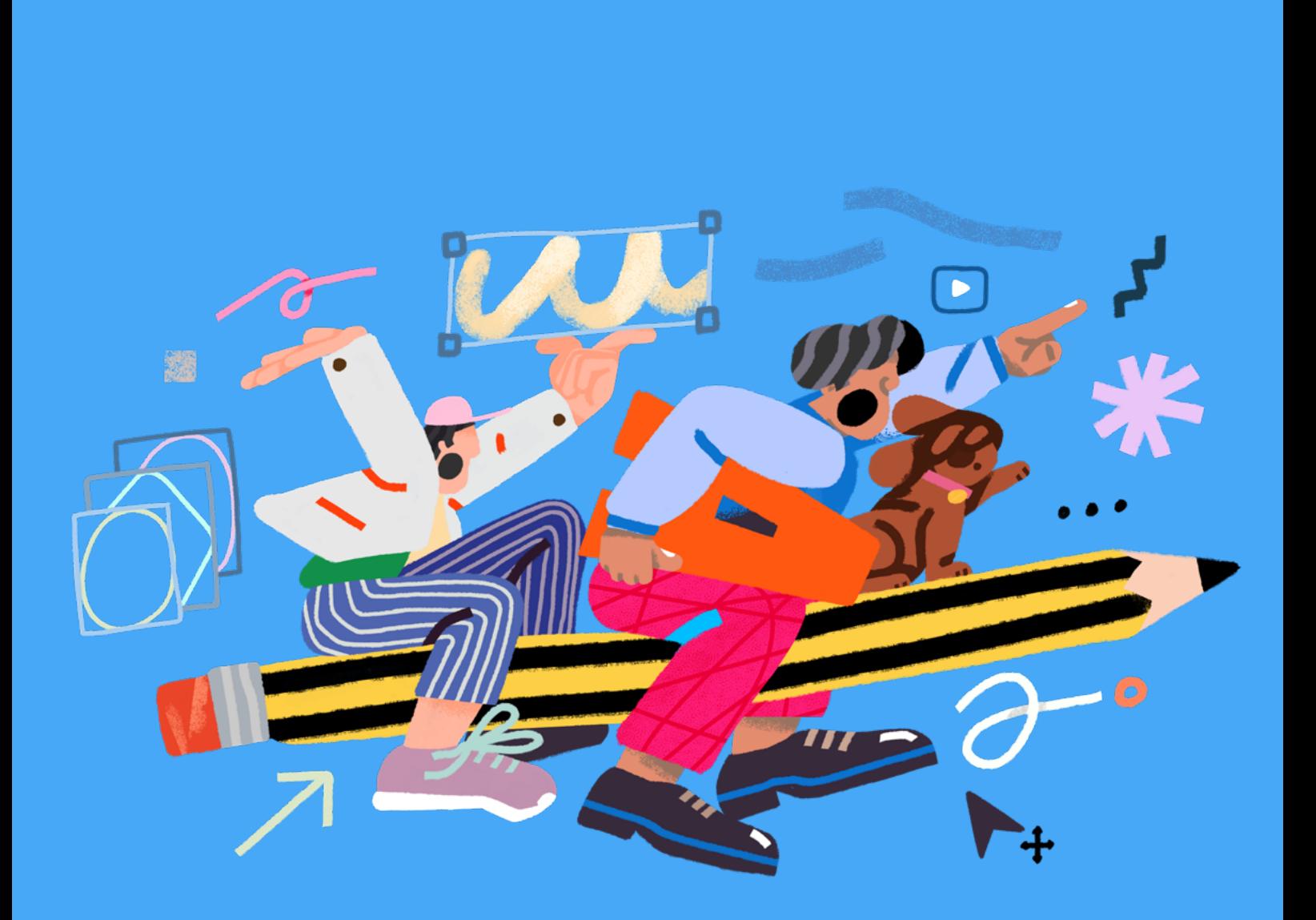

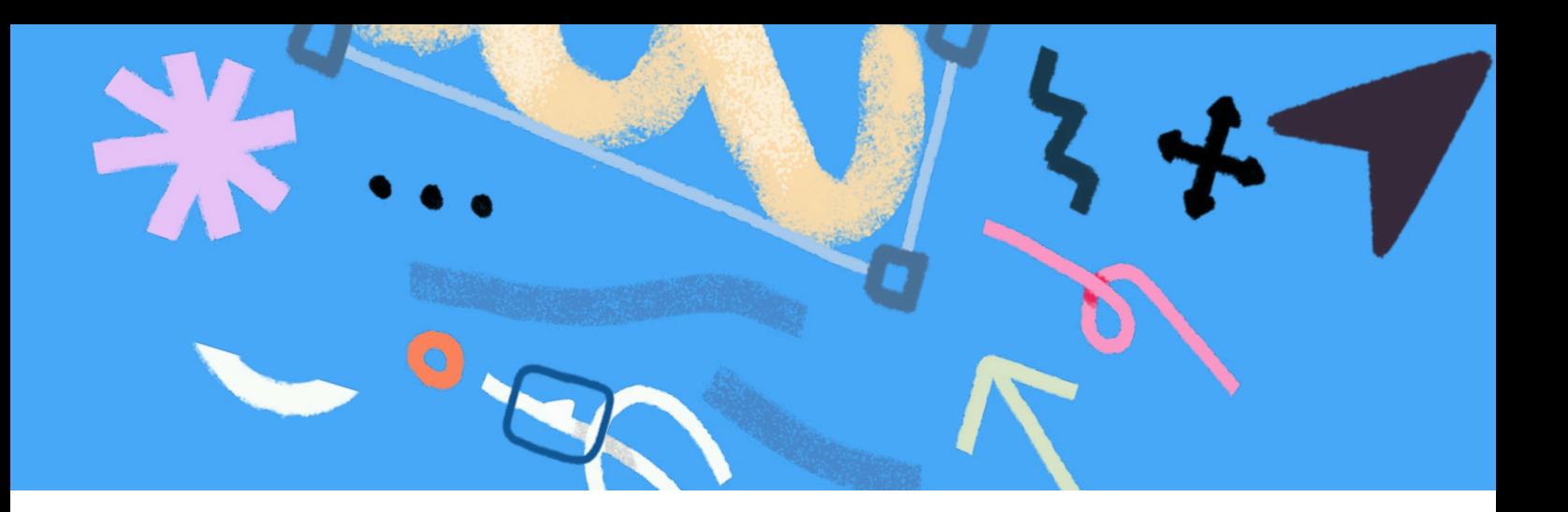

Si vous connaissez déjà Adobe Creative Cloud Équipe, vous savez qu'il s'agit d'un ensemble d'applications de pointe qui aident votre équipe à créer du contenu d'exception. Ce que vous ignorez peut-être, c'est que ces applications regorgent de fonctionnalités beaucoup plus étendues.

En tant que responsable de création, votre travail ne se limite pas à produire des contenus de qualité. Vous devez atteindre certains indicateurs de performance, contribuer à l'essor de l'entreprise, aider votre marque à se différencier et gérer une équipe de créatifs, tout en ménageant au maximum votre budget.

Heureusement, vos outils de création sont là pour vous aider. Creative Cloud Équipe est une plateforme intégrée qui permet à votre équipe de travailler plus efficacement, d'augmenter le volume de production plus rapidement et de stimuler la croissance de votre entreprise, pour peu que vous sachiez exploiter son potentiel.

Cet ebook vous explique comment tirer pleinement parti de l'abonnement Creative Cloud Équipe. Au travers des thèmes suivants, vous découvrirez ce que cet abonnement peut apporter à votre équipe et plus largement à toute votre entreprise :

- **•** Bibliothèques partagées pour coordonner tous les membres de l'équipe et garantir la [cohérence de marque](https://www.adobe.com/creativecloud/business/teams/resources/articles-videos/guide-to-consistent-brand-identity.html)
- **•** Intégration avec des applications d'entreprise pour des workflows plus performants
- **•** Outils de révision et de gestion des versions pour faciliter la collaboration
- **•** Fonctionnalités d'administration pour faciliter la gestion des licences
- **•** Et bien plus encore

**Suivez les conseils prodigués par des spécialistes pour profiter de toutes les possibilités qui s'offrent à vous.**

## **Sommaire**

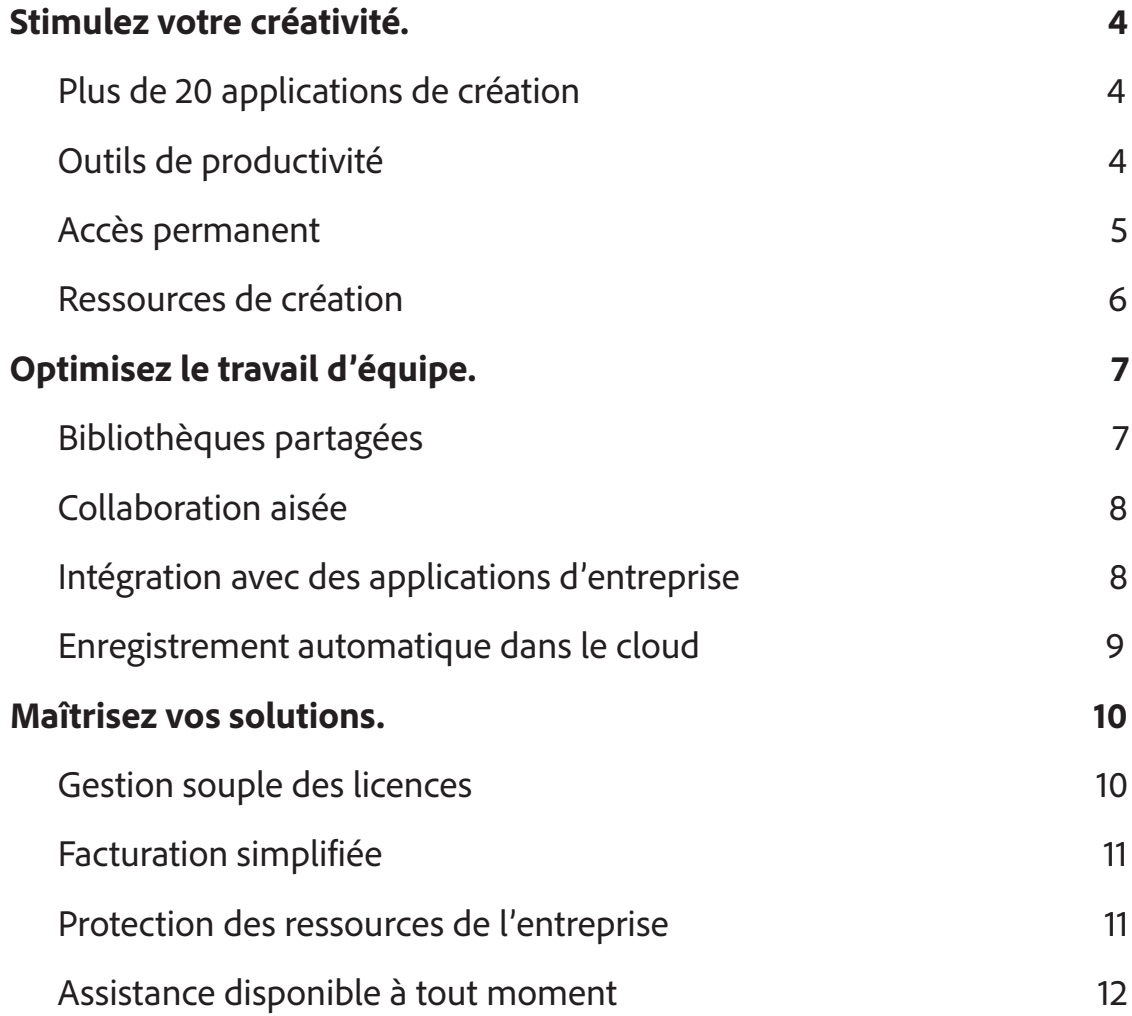

# <span id="page-3-0"></span>**Stimulez votre créativité.**

**Accédez depuis un emplacement unique à tous les outils nécessaires pour créer du contenu portant le message de votre marque.**

### **Plus de 20 applications de création**

Utilisez des applications de référence, comme Adobe Photoshop, Illustrator, InDesign ou Premiere Pro.

Creative Cloud Équipe inclut plus de 20 applications pour la création, la photographie, la vidéo, le web ou encore l'UX design, exploitables sur ordinateur et appareils mobiles. Il comprend des outils avancés pour les graphistes et les UI/UX designers, ainsi que des outils faciles à utiliser pour les professionnels du marketing et des réseaux sociaux tenus de développer du contenu visuellement attrayant.

À mesure que votre entreprise se développe, de nouveaux défis se présentent en termes de ressources pour les réseaux sociaux, de vidéos marketing, de designs de packaging et d'expériences digitales. Vous avez besoin d'une plateforme de création qui évolue en même temps que votre marque et offre les outils nécessaires pour relever tous les nouveaux défis.

Creative Cloud Équipe est la seule solution complète et entièrement intégrée avec des applications et des services qui réponde à tous vos besoins de création. Contrairement aux autres applications de création non intégrées, elle favorise la créativité, tous workflows confondus, ce qui booste la productivité de votre équipe et vous aide à créer de meilleurs contenus, distribués plus rapidement.

*Conseil : découvrez les possibilités de création offertes par ces [applications de pointe](https://www.adobe.com/fr/creativecloud/business/teams/plans.html) incluses dans Creative Cloud Équipe.*

### **Outils de productivité**

Convertissez et modifiez des documents digitaux grâce à la puissance d'Adobe Acrobat et des PDF pour mieux collaborer.

Imaginons que vous deviez modifier un document papier ou un PDF dont le fichier d'origine est introuvable. Pour contourner le problème, vous pourriez très bien copier-coller le contenu du PDF dans un document Microsoft Word, puis le remettre en forme, mais ce serait une perte de temps.

<span id="page-4-0"></span>Vous pourriez aussi utiliser Adobe Acrobat pour convertir le PDF au format Word en quelques clics, en retrouvant toutes les polices et la mise en forme dans le nouveau document. Mieux, vous pourriez modifier le PDF directement dans Acrobat, qui offre des possibilités quasi illimitées. Vous pouvez en effet changer le texte ou les images du PDF, ajouter un paragraphe ou une liste à puces, rechercher et remplacer toutes les occurrences d'un terme, ou encore réorganiser les pages. Vous pouvez même ajouter des images ou recadrer une photo.

Vous pouvez aussi transformer vos séances de brainstorming en documents digitaux. Adobe Scan permet de numériser les tableaux blancs et les idées notées à la hâte, en les convertissant en PDF et en appliquant la reconnaissance de texte. C'est un exemple parmi tant d'autres de la manière dont les outils impactent votre efficacité et votre créativité en vous permettant de consacrer plus de temps aux tâches stratégiques et créatives qui font avancer votre entreprise.

*Conseil : pour en savoir plus sur la modification des PDF avec Acrobat, consultez ce quide détaillé.* 

#### **Accès permanent**

Notez vos idées sur un appareil mobile, peaufinez-les sur un ordinateur et présentez le résultat sur une tablette ou un smartphone.

Grâce aux documents en ligne Adobe, vous pouvez commencer à travailler dans Adobe Photoshop sur iPad, puis passer dans Photoshop sur ordinateur et reprendre là où vous vous étiez arrêté, partout et à tout moment. Les documents en ligne sont directement enregistrés dans votre compte Creative Cloud à partir d'applications, comme Adobe XD, Photoshop, Illustrator, Fresco et Aero. Lorsque vous êtes prêt à présenter votre travail, faites-le depuis n'importe quel appareil, en adaptant votre présentation à chaque situation pour un maximum d'impact.

Les documents en ligne sont par ailleurs parfaitement à l'abri dans le cloud. Imaginons que vous perdiez votre ordinateur ou qu'il soit endommagé et que vous ayez enregistré un fichier Illustrator juste avant. Votre service IT vous proposera sans doute un ordinateur de remplacement, mais si vous avez enregistré le fichier sur le disque dur, vous ne serez pas tiré d'affaire pour autant. Par contre, si vous l'avez enregistré dans votre compte Creative Cloud, il vous suffira pour y accéder de vous connecter depuis le nouvel ordinateur.

Avec les documents en ligne, vos projets sont toujours à jour, sur tous les appareils, où que vous soyez. Vos fichiers restent accessibles hors ligne et lorsque vous vous reconnectez, la version la plus récente est synchronisée et disponible sur tous les appareils.

*Conseil : consultez et gérez vos documents en ligne directement depuis vos applications, sur le site web de Creative Cloud ou à partir de Creative Cloud Desktop. Pour en savoir plus, reportez-vous à cette [FAQ.](https://helpx.adobe.com/fr/creative-cloud/help/cloud-document-faqs.html)*

#### <span id="page-5-0"></span>**Ressources de création**

Bénéficiez gratuitement des polices Adobe Fonts, des ressources d'Adobe Stock, d'un nombre illimité d'offres d'emploi sur Adobe Talent, de sources d'inspiration sur Behance, et bien plus encore.

Avec **Adobe Stock**, vous avez accès à des collections d'images haute résolution et libres de droit, directement depuis les applications Creative Cloud, pour que votre processus de création ne soit jamais interrompu. Une formule gratuite est proposée, ainsi que des formules payantes permettant aux collaborateurs d'acheter des images et des vidéos à partager avec toute leur équipe. La communauté mondiale des créatifs ajoute du contenu chaque jour, notamment des images, des illustrations, des vidéos, des pistes musicales, des templates et des modèles 3D. Vous pouvez même effectuer une recherche visuelle en faisant glisser une image dans la barre de recherche pour en trouver des similaires.

La bibliothèque **Adobe Fonts** complète, qui comprend des milliers de polices disponibles directement dans vos applications Creative Cloud, est fournie avec chaque abonnement à Creative Cloud. Vous pouvez rechercher des polices par leur nom ou les trier en fonction de critères spécifiques, et en choisir autant que vous voulez parmi les milliers proposées. Toutes les polices sont déjà sous licence et autorisées pour un usage personnel et commercial, et vous n'avez jamais besoin de quitter vos applications pour y accéder.

La communauté **Behance**, qui fait partie d'Adobe, est la première plateforme en ligne de présentation et de découverte des travaux de créatifs. Les créatifs du monde entier partagent leurs projets, suivent ceux des autres, créent des planches de tendances et découvrent de nouvelles créations au sein de galeries soigneusement sélectionnées. Behance héberge également Adobe Talent, le plus vaste réseau mondial de créatifs avec plus de 15 millions de membres. Désormais inclus avec Creative Cloud abonnement Équipe, **Adobe Talent** vous permet de trouver le meilleur talent créatif en publiant des offres d'emploi en CDI/CDD ou en freelance ou de rechercher vous-même le profil souhaité.

*Conseil : trouvez l'inspiration en explorant la [collection Premium d'Adobe Stock](https://stock.adobe.com/fr/premium) ou en créant une planche de tendances pour votre prochain projet avec un compte [Behance](https://www.behance.net/onboarding/adobe).*

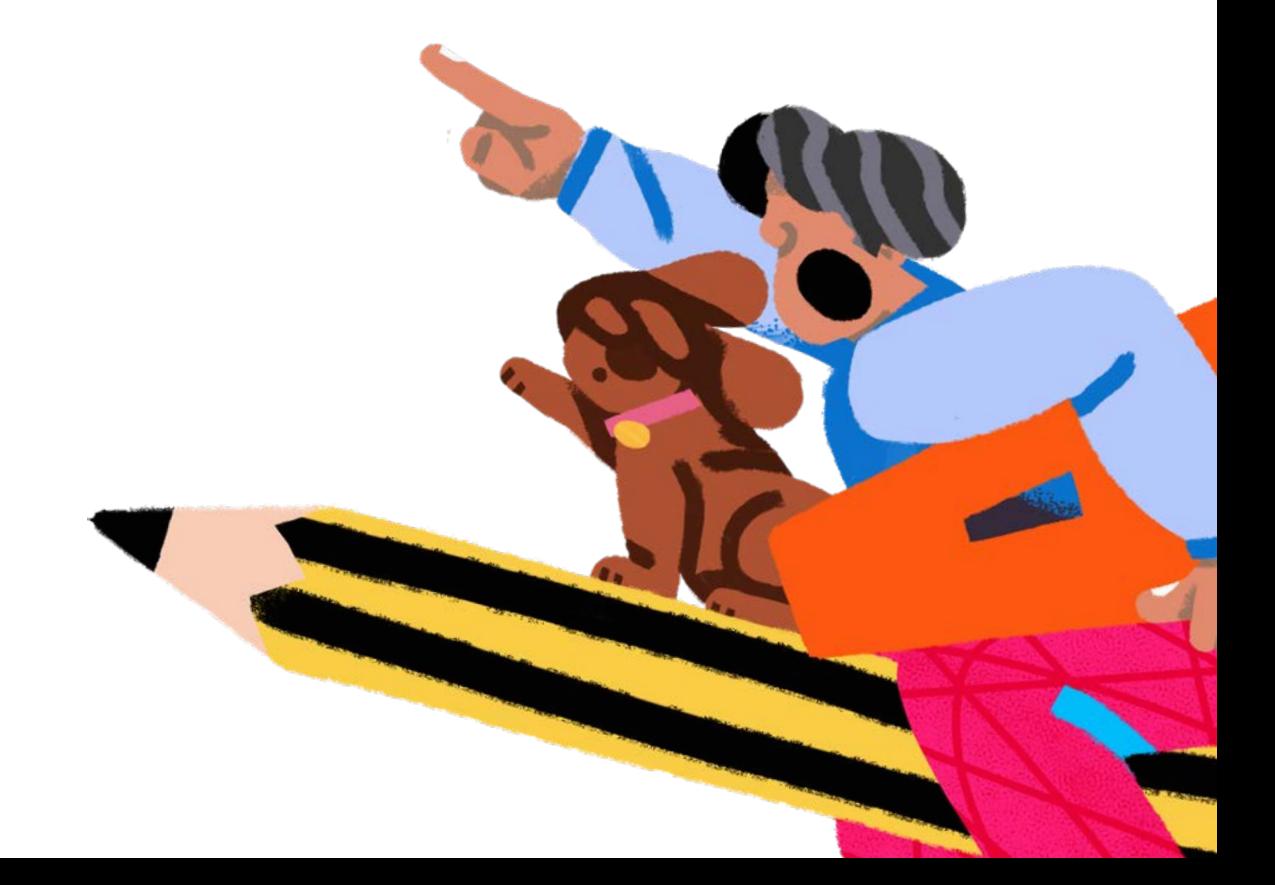

# <span id="page-6-0"></span>**Optimisez le travail d'équipe.**

**Collaborez efficacement grâce aux outils et services intégrés, conçus pour les équipes.**

### **Bibliothèques partagées**

Partagez des ressources au sein de votre équipe et contrôlez les autorisations de modification pour préserver la cohérence de votre branding.

Pour vous démarquer sur un marché saturé, vous devez déployer des expériences cohérentes sur l'ensemble des points de contact avec les clients, ce qui n'est pas forcément facile lorsque plusieurs équipes créent différents types de contenu.

Les bibliothèques partagées sont la solution, car tout le monde peut organiser et consulter les mêmes éléments de création au même endroit. Elles permettent de partager des éléments de design, des couleurs, des styles de texte, des photos, des pinceaux, du son, des vidéos, et bien plus encore. Ces éléments sont automatiquement synchronisés pour tous les utilisateurs chaque fois qu'ils sont mis à jour, et ils sont disponibles dans la quasi-totalité des applications Creative Cloud, ce qui fluidifie le workflow. Vous pouvez partager une bibliothèque avec des collaborateurs en interne ou en externe via des invitations en lecture seule qui vous permettent de garder la main sur les éléments de votre charte graphique.

Les bibliothèques partagées garantissent que tous les membres de votre équipe utilisent les mêmes logos, couleurs et icônes, qu'il s'agisse des designers mettant à jour une page web avec votre nouveau logo ou des professionnels de la communication ajoutant des ressources dans une présentation PowerPoint. Elles font également gagner du temps en réduisant le nombre de clics au cours du processus de création et en mettant toujours les ressources les plus à jour à la disposition des designers et autres créateurs de contenu.

Elles garantissent la cohérence de votre marque, tout en augmentant la productivité. Les équipes qui utilisent des bibliothèques partagées travaillent jusqu'à huit fois plus vite que celles qui misent sur les workflows classiques de partage des ressources. Elles créent ainsi jusqu'à huit fois plus de contenu, ce qui favorise l'essor de votre entreprise.

*Conseil : utilisez des bibliothèques communes pour créer le guide de style des éléments de marque d'une entreprise ou une bibliothèque partagée pour votre nouveau projet. Lancez-vous grâce à ce [guide pratique](https://helpx.adobe.com/fr/enterprise/using/team-libraries.html).*

#### <span id="page-7-0"></span>**Collaboration aisée**

Partagez les aperçus pour recueillir des commentaires et invitez des collaborateurs à effectuer des modifications à partir de votre application préférée.

Les processus de révision inefficaces ralentissent considérablement la productivité ou la créativité. Avec la prolifération des pièces jointes aux e-mails et des versions de fichier, il est facile de perdre le contrôle de la collecte et de la consolidation des commentaires. Par ailleurs, chaque partie prenante supplémentaire ne fait que multiplier le nombre de problèmes de communication potentiels.

Creative Cloud abonnement Équipe rationalise votre processus de révision en vous permettant de partager des ressources et de gérer les commentaires dans un seul emplacement. En fonction de l'application, vous pouvez créer un lien de révision à partir du site web Creative Cloud (Photoshop, Fresco, Illustrator) ou à partir de l'application (XD et InDesign). Partagez le lien de révision avec les personnes de votre choix sur n'importe quel appareil, sans qu'elles aient besoin d'un compte. Ainsi, chacun peut laisser rapidement des commentaires ou ajouter des mentions @ dans le même document en ligne. Avec la plupart des applications, vous pouvez même consulter les commentaires dans votre application.

La simplification du processus de révision révolutionne l'ensemble de votre workflow. En assurant la coordination des équipes et les échanges productifs tout au long du processus de révision, vous maintenez la motivation créative, accélérant et améliorant vos travaux créatifs.

*Conseil : commencez à partager des fichiers pour révision avec votre équipe et d'autres personnes. Initiez-vous avec ce [guide détaillé](https://helpx.adobe.com/fr/creative-cloud/help/share-for-review.html).*

#### **Intégration des applications d'entreprise**

*Travaillez de manière plus productive avec des applications, comme Microsoft Teams et Slack.*

En plus de Creative Cloud, vous utilisez différents outils professionnels au quotidien, comme Microsoft PowerPoint et Teams, Google Workspace, Slack, Asana, monday.com, Smartsheet, Workfront ou Frame.io. Et chaque fois que vous passez de l'un à l'autre, vous perdez du temps. Sauf si les outils sont étroitement intégrés avec les applications Creative Cloud.

En quelques clics, vous pouvez connecter le workflow de création de votre équipe par le biais d'intégrations avec des applications de productivité tierces, des outils de collaboration et d'autres systèmes de création. Prenons l'exemple de Microsoft 365. L'intégration de Microsoft Teams vous permet de partager une ressource dans une conversation ou d'épingler une ressource Creative Cloud à un onglet de canal dans Teams pour recevoir rapidement des commentaires, directement dans l'outil déjà utilisé par votre équipe pour communiquer. Vous pouvez aussi importer des éléments de création, comme des bibliothèques partagées, dans Word et PowerPoint.

Vous pouvez également étoffer les fonctionnalités de vos applications préférées, telles que Photoshop, Illustrator, XD et Premiere Pro, avec des plug-ins des meilleurs développeurs.

<span id="page-8-0"></span>Il y en a littéralement des milliers à votre disposition, qui ajoutent de nouvelles fonctionnalités, automatisent les tâches et augmentent votre capacité de création. Et si vous ne trouvez pas la solution qui vous convient, rien ne vous empêche d'en créer une et de la partager avec le reste du monde.

Les plug-ins et les intégrations Creative Cloud décuplent le potentiel des applications, en vous offrant tout ce dont vous avez besoin pour limiter les frictions et simplifier le workflow. Vous avez ainsi plus de temps pour vous focaliser sur la qualité.

*Conseil : installez des [plug-ins](https://creativecloud.adobe.com/campaign/creative-cloud?workflow=route-to-path&path=/pmp/view/discover/collectionId/76065c19-9c8f-11d9-acc5-12645548abbc&alt-path=https%253A%252F%252Fexchange.adobe.com%252Fcreativecloud.html%253Fx-product%253DCCHome&id=2021-12-benefits-email) et trouvez des [intégrations](https://creativecloud.adobe.com/apps/download/creative-cloud/campaign?workflow=route-to-path&path=/pmp/view/discover/integrations&alt-path=https%253A%252F%252Fexchange.adobe.com%252Fcreativecloud%252Fapp-integrations.html&id=2021-12-benefits-email) qui se connectent à vos outils professionnels préférés.*

#### **Enregistrement automatique dans le cloud**

Reprenez là où vous vous étiez arrêté grâce à l'enregistrement automatique des documents et des bibliothèques dans l'espace de stockage cloud, ou restaurez les versions antérieures grâce aux historiques de 180 jours.

Imaginons qu'un client vous a demandé il y a plusieurs mois de changer la nuance de rouge utilisée dans une ressource de marque, mais qu'il change d'avis à nouveau et souhaite réutiliser l'ancienne nuance. Vous vous creusez alors la tête pour essayer de vous souvenir de son apparence, mais n'ayez pas d'inquiétude. Il vous suffit d'extraire les versions précédentes du fichier Illustrator qui datent de moins de 180 jours et de les analyser jusqu'à ce que vous trouviez l'ancienne nuance de rouge.

L'historique des versions est également très pratique si un collaborateur apporte une modification que vous devez annuler pour une raison ou pour une autre. Creative Cloud enregistre automatiquement des versions dans le cloud chaque fois qu'une personne met à jour un fichier. Vous pouvez ainsi facilement revenir à une version précédente pour supprimer une série de modifications. Vous pouvez également tagger des versions spécifiques pour vous y référer facilement.

La gestion des versions est optimisée par 1 To d'espace de stockage dans le cloud par licence, et l'équipe partage cet espace de stockage pour un maximum de souplesse. Le stockage dans le cloud vous offre une totale tranquillité d'esprit, sachant que vous avez toujours accès aux ressources de création dont vous avez besoin, y compris les versions antérieures.

*Conseil : synchronisez vos fichiers dans le cloud et initiez-vous à la gestion des versions avec ce [guide.](https://helpx.adobe.com/fr/creative-cloud/help/versioning-faq.html)*

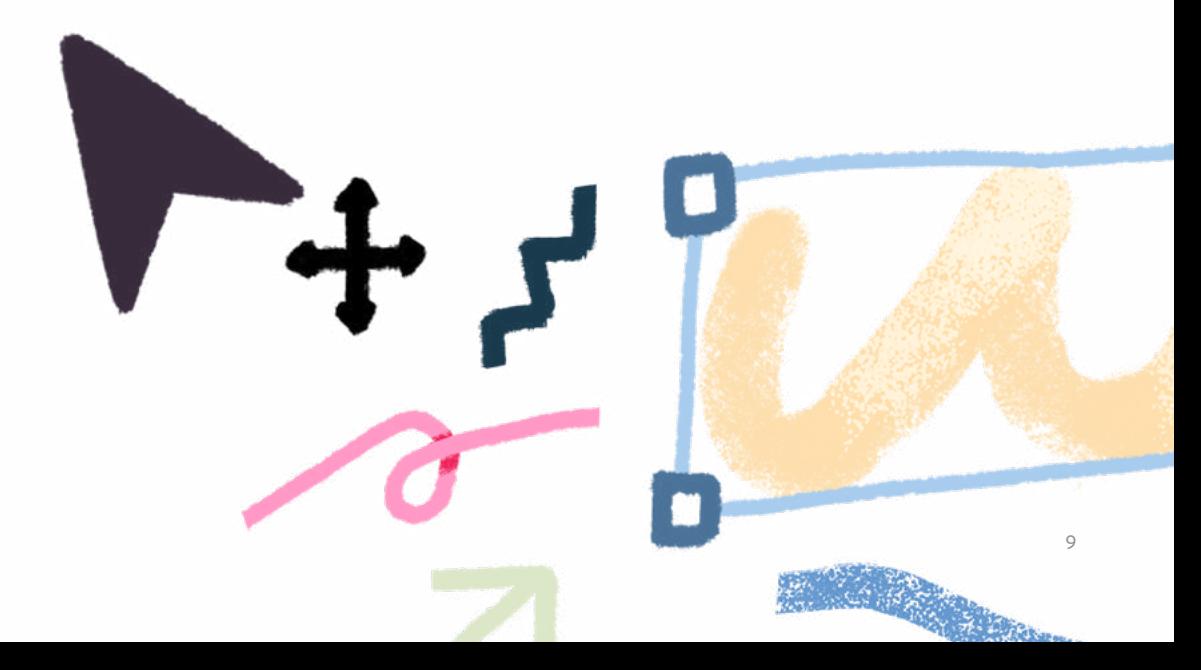

## <span id="page-9-0"></span>**Maîtrisez vos solutions.**

**Gérez vos abonnements, applications et ressources avec des fonctionnalités d'administration simples.**

#### **Gestion souple des licences**

Achetez, déployez et gérez vos licences via la console web centralisée Admin Console, qui permet de visualiser l'ensemble des utilisateurs et des formules.

Chaque entreprise a des besoins spécifiques en matière de création, et ces besoins changent au fil du temps, en particulier quand l'entreprise se développe. Creative Cloud Équipe vous permet d'acheter ce dont vous avez besoin à un moment précis et de réattribuer des licences aux membres des équipes en fonction des impératifs. Vous pouvez souscrire un abonnement à la formule Tout Creative Cloud, qui inclut toutes les applications Creative Cloud, ou à des applications individuelles, comme Photoshop, XD ou Illustrator. Vous pouvez également opter pour une combinaison d'applications en fonction des exigences des membres de votre équipe de créatifs.

Admin Console vous permet d'ajouter des produits et des licences à tout moment, de supprimer des produits et des licences lors du renouvellement, et de gérer l'utilisation des licences par les différents membres de l'équipe. Par exemple, si l'un de vos sous-traitants a besoin d'une licence pendant six mois, puis qu'un autre prend le relais, vous pouvez supprimer la licence du premier sous-traitant au moment de son départ et la réattribuer au suivant. Vous pouvez également gérer des autorisations pour des groupes entiers d'utilisateurs, ce qui prend beaucoup moins de temps que d'administrer des utilisateurs séparément.

Grâce à Admin Console, vous savez comment les membres de votre entreprise utilisent les applications Creative Cloud, ce qui vous permet de prendre les meilleures décisions d'achat pour votre entreprise. Chaque utilisateur de Creative Cloud abonnement Équipe dispose de son propre tableau de bord pour consulter et gérer des ressources, comme les polices, les bibliothèques partagées et les documents en ligne. Les outils de gestion intégrés à Creative Cloud Équipe vous offrent la souplesse nécessaire pour faire évoluer votre plateforme à mesure que votre entreprise se développe.

*Conseil : utilisez Admin Console pour suivre vos licences et procéder aux ajustements nécessaires. Pour plus d'informations, regardez cette [vidéo](https://www.adobe.com/fr/creativecloud/business/teams/for-admins.html).*

#### <span id="page-10-0"></span>**Facturation simplifiée**

Regroupez toutes les formules dans un seul contrat pour simplifier les prévisions budgétaires.

Actuellement, vous payez séparément différents outils de création individuels. Mais si tous vos outils étaient réunis au sein d'une même plateforme de création, vous n'auriez qu'un paiement à acquitter, ce qui simplifierait la facturation.

Et ce n'est qu'un début ! Même si tous les membres de votre équipe utilisent l'ensemble d'applications Creative Cloud, ils disposent sans doute toujours de licences individuelles avec des périodes de renouvellement et des cycles de facturation différents, ce qui risque de compliquer les choses lorsque l'entreprise se développe. En regroupant vos formules dans un seul contrat via Creative Cloud abonnement Équipe, vous simplifiez la facturation et les prévisions budgétaires. Vous gagnez aussi en visibilité sur l'utilisation des licences, ce qui vous permet de payer uniquement pour ce dont votre équipe a besoin.

Mais ce n'est pas tout. Adobe Fonts et Adobe Stock étant inclus dans Creative Cloud Équipe, vous gérez les abonnements dans Admin Console et réduisez le nombre de dates de renouvellement et d'interlocuteurs. Vous pouvez aussi consulter les détails de tous les contrats et accords de votre entreprise, y compris l'anniversaire ou la date de fin de contrat, et consulter, télécharger et imprimer des factures antérieures pour toutes les licences en une fois.

*Conseil : faites des économies en regroupant toutes les licences Creative Cloud de votre entreprise et en centralisant leur gestion. Pour en savoir plus sur la gestion des factures et la facturation, consultez ce [guide](https://helpx.adobe.com/fr/enterprise/using/manage-invoices.html).*

#### **Protection des ressources de l'entreprise**

Protégez les ressources de création et les bibliothèques en les conservant dans l'entreprise.

Lorsqu'une personne s'en va ou qu'un projet est terminé, il n'est pas facile d'assurer le suivi des ressources appartenant à votre entreprise, notamment si les employés ou les indépendants utilisent des licences individuelles. Creative Cloud Équipe tire parti de l'espace de stockage Adobe pour les entreprises, ce qui vous permet de détenir tous les comptes utilisateurs et les contenus correspondants. Lorsque le personnel change, vous pouvez extraire les ressources d'un profil utilisateur et les transférer vers un autre avec Admin Console. Rien ne sort de l'entreprise.

Vous pouvez également contrôler l'espace de stockage utilisé par votre entreprise et en ajouter, le cas échéant. L'espace de stockage est alloué au niveau de l'entreprise, et non des collaborateurs, ce qui donne plus de visibilité sur son utilisation et vous permet de mieux contrôler sa gestion. Vous pouvez aussi suivre toutes les modifications effectuées dans Admin Console avec le journal d'audit, qui garantit la conformité, protège contre les accès inappropriés au système et surveille les comportements suspects, ce qui est à la fois pratique et rassurant.

Conseil : pour en savoir plus sur le retrait de ressources, consultez ce quide détaillé.

#### <span id="page-11-0"></span>**Assistance disponible à tout moment**

Bénéficiez d'un support technique avancé et de sessions individuelles avec des spécialistes produit pour maîtriser de nouvelles compétences en création.

Vous ne savez jamais quels obstacles vont freiner votre créativité à mesure que votre entreprise se développe. Mais quels qu'ils soient, Creative Cloud Équipe inclut des ressources pour vous aider à les surmonter.

Il y a d'abord le support technique accessible 24 h/4, 7 j/7 directement depuis Admin Console. Autrement dit, quel que soit le degré d'urgence ou l'heure du jour ou de la nuit à laquelle vous avez un problème, vous bénéficiez de l'assistance requise.

Cependant, il vous faut parfois plus qu'une assistance technique. Vous pouvez avoir besoin d'un accompagnement pour réaliser des créations parfaites. Chaque utilisateur de Creative Cloud Équipe a donc droit à deux séances individuelles gratuites par an avec des experts produit, qui l'aide à acquérir de nouvelles compétences et à prendre confiance.

Ajoutez à cela les nombreux contenus et tutoriels de support Adobe disponibles en ligne, et vous avez tout ce qu'il vous faut pour surmonter les obstacles techniques ou créatifs et donner une nouvelle dimension à vos projets et à votre entreprise.

*Conseil : parcourez les [ressources de support](https://helpx.adobe.com/fr/search.html) d'Adobe, puis consultez la page [Creative Cloud abonnement](https://www.adobe.com/fr/creativecloud/business/teams.html)  [Équipe](https://www.adobe.com/fr/creativecloud/business/teams.html) et cliquez sur Ressources pour accéder à des articles, des rapports, des webinaires, des tutoriels, et bien plus encore.*

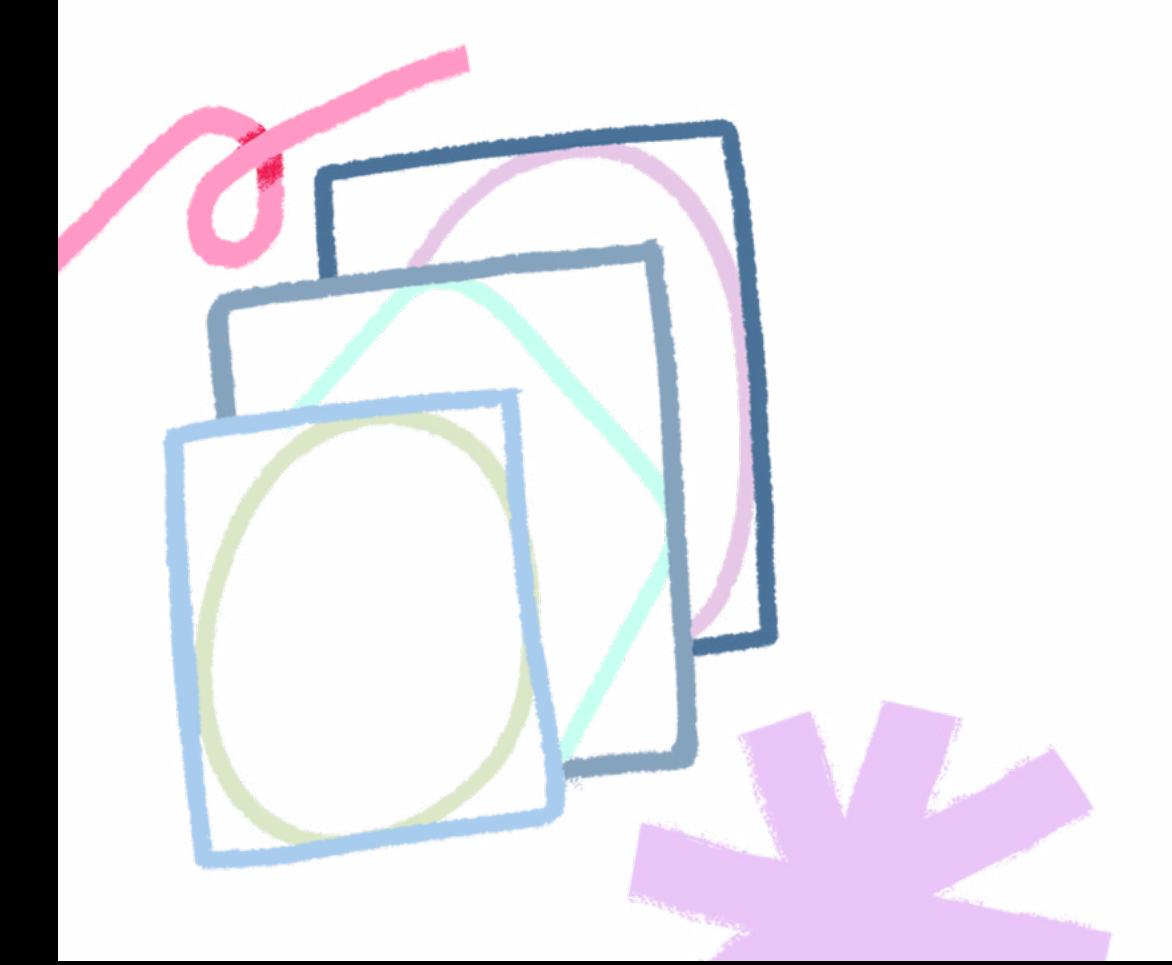

## **Commencez à tirer pleinement parti de vos outils de création.**

Creative Cloud Équipe ne vous permet pas seulement de réaliser des projets d'exception.

Il vous aide à développer votre entreprise grâce à des fonctionnalités qui favorisent la collaboration et optimisent la gestion des ressources, en vous donnant le coup de pouce dont vous avez besoin pour réussir et renforcer votre impact.

**[En savoir plus](https://www.adobe.com/fr/creativecloud/business/teams.html)**

*Pour nous contacter, rendez-vous [ici.](https://www.adobe.com/creativecloud/business/teams/request-information.html)*

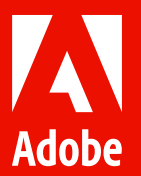

© 2022 Adobe. All rights reserved.

Adobe, the Adobe logo, Acrobat, Adobe Aero, Adobe Fresco, Adobe Premiere, Adobe Talent, Behance, Creative Cloud, Illustrator, InDesign, and Photoshop are either registered trademarks or trademarks of Adobe in the United States and/or other countries. All other trademarks are the property of their respective owners.